Министерство науки высшего образования Российской Федерации Федеральное государственное автономное образовательное учреждение высшего образования «Национальный исследовательский университет

«Московский институт электронной техники»

ТВЕРЖЛАЮ Форектор по Х И.Г. Игнатова 2022 г.

## **ПРОГРАММА ПОВЫШЕНИЯ КВАЛИФИКАЦИИ**

**«Технология смешанного обучения при реализации** дисциплин»

Москва - 2022

#### **1. Цель реализации программы**

Цель программы - повышение профессионального уровня преподавателей вуза части использовании технологии смешанного обучения при реализации дисциплин, включая формирование навыков создания собственных электронных образовательных ресурсов встраивание их в сценарий (методику) смешанного обучения.

#### **2. Требования результатам обучения**

Формируемая профессиональная компетенция - способность использовать своей профессиональной деятельности технологию смешанного обучения, встраивая электронный образовательный контент, в том числе разработанный самостоятельно.

результате освоения данной программы слушатель будет:

**знать:**

- основные понятия методики смешанного обучения, электронных образовательных ресурсов требований, предъявляемых ним;
- характеристики инструментов для создания электронных образовательных ресурсов;
- особенности электронного обучения электронной среде, реализованной на базе ОРИОКС;

#### **уметь:**

- разрабатывать сценарий дисциплины с использованием технологии смешанного обучения;
- создавать собственные электронные образовательные ресурсы (ЗОР);
- встраивать ЗОР электронный сценарий обучений, используя сервис ОРИОКС;

#### **иметь опыт:**

разработки методики смешанного обучения с встраиванием как собственных так и внешних ЗОР процесс обучения.

## **3. Содержание программы Учебный план Программы повышения квалификации «Технология смешанного обучения при реализации дисциплин»**

Категория слушателей - преподаватели вузов

Срок обучения - 36 ч.

Форма обучения очно-заочная с использованием ЭО и ДОТ, без отрыва от производства

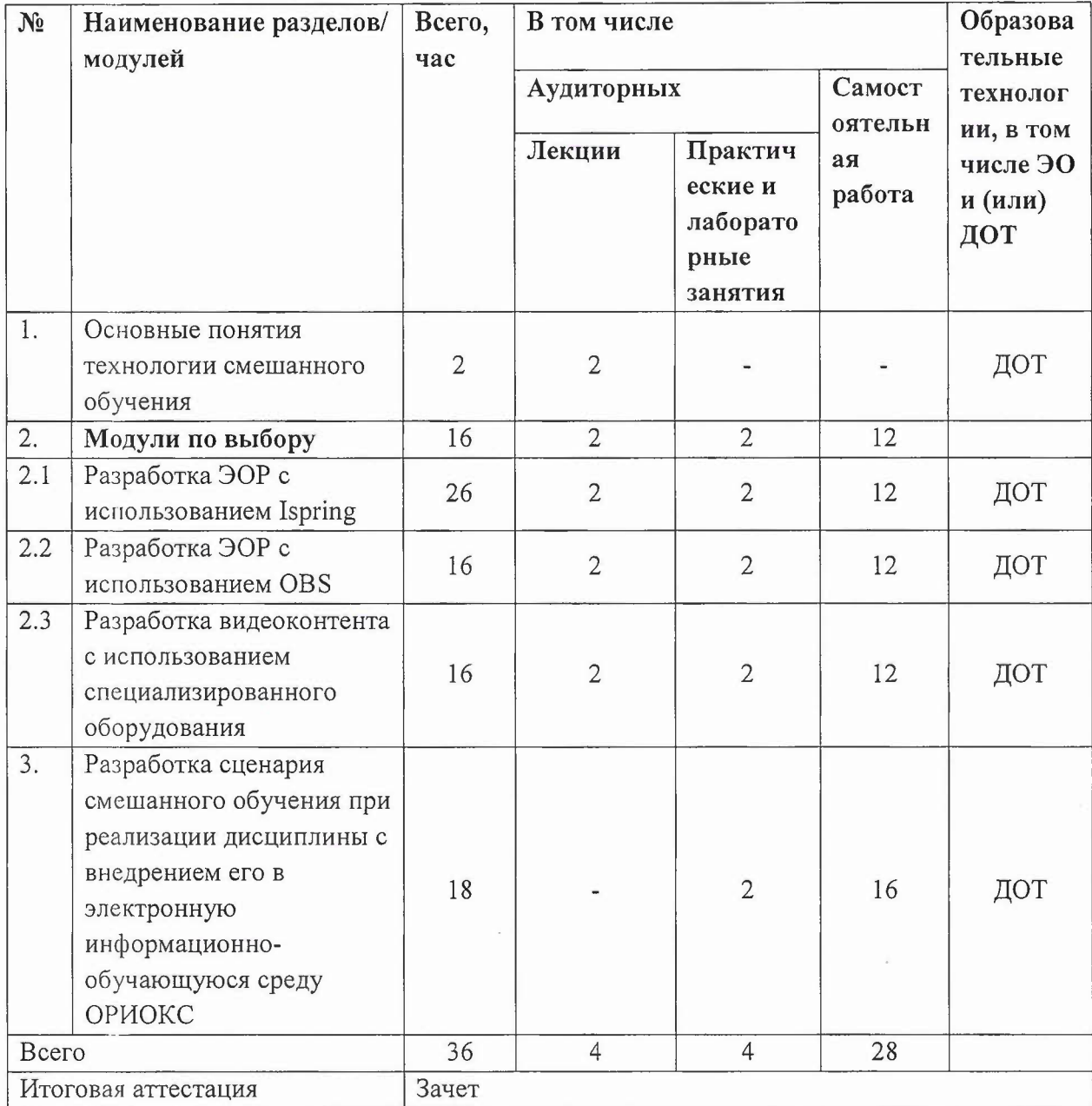

# Учебно-тематический план программы повышения квалификации

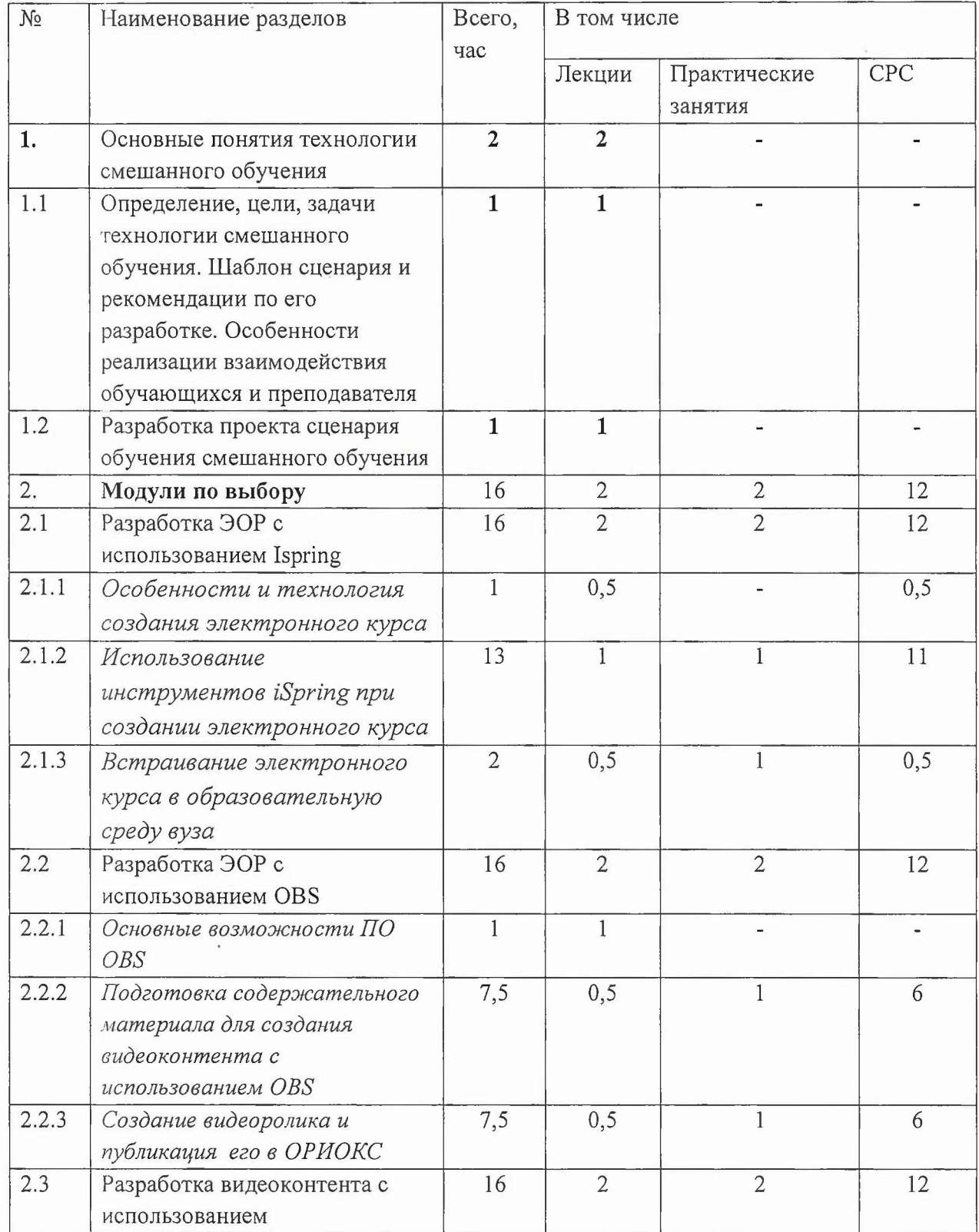

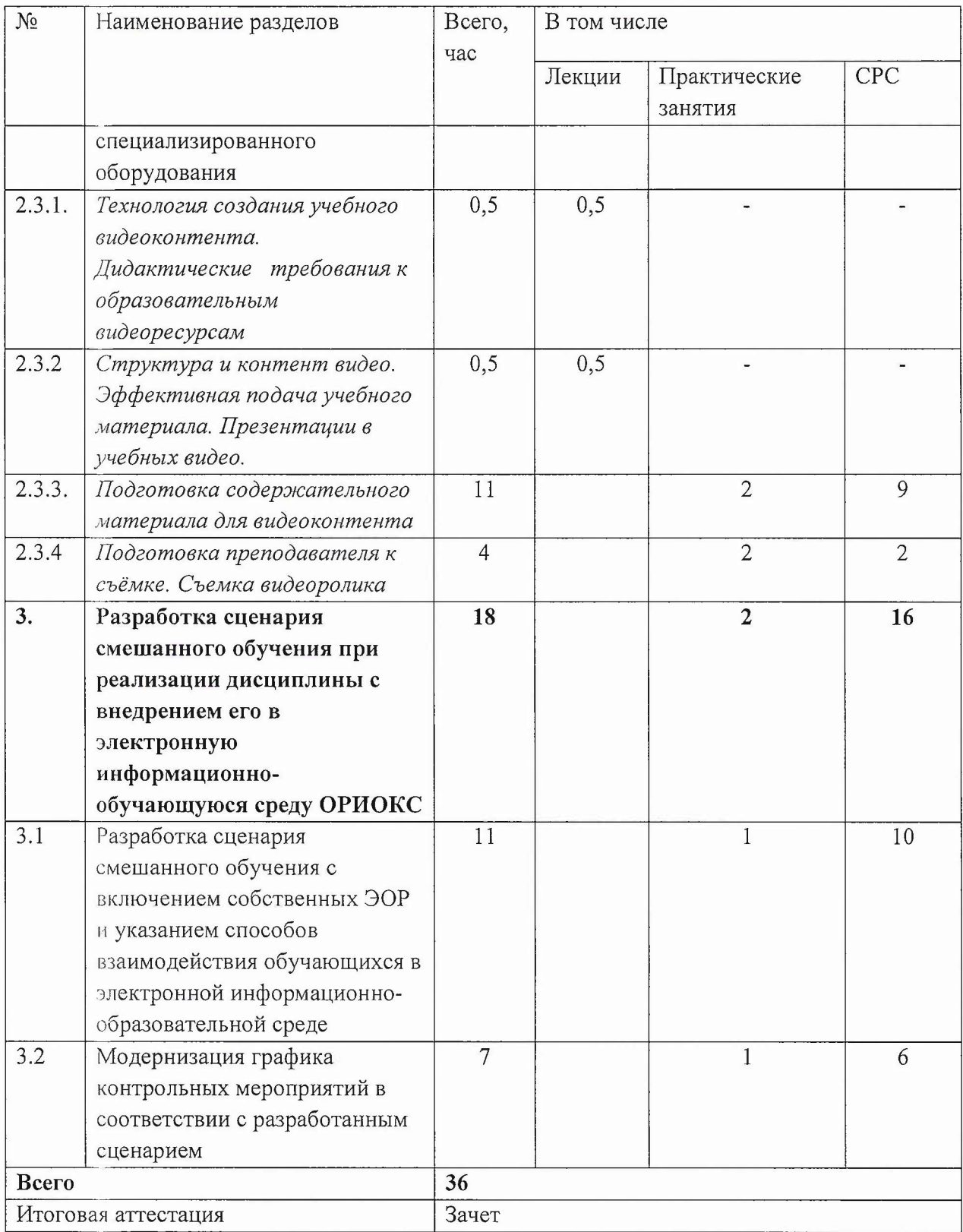

 $\hat{\mathcal{A}}$ 

# **Учебная программа повышения квалификации «Технология смешанного обучения при реализации** дисциплин»

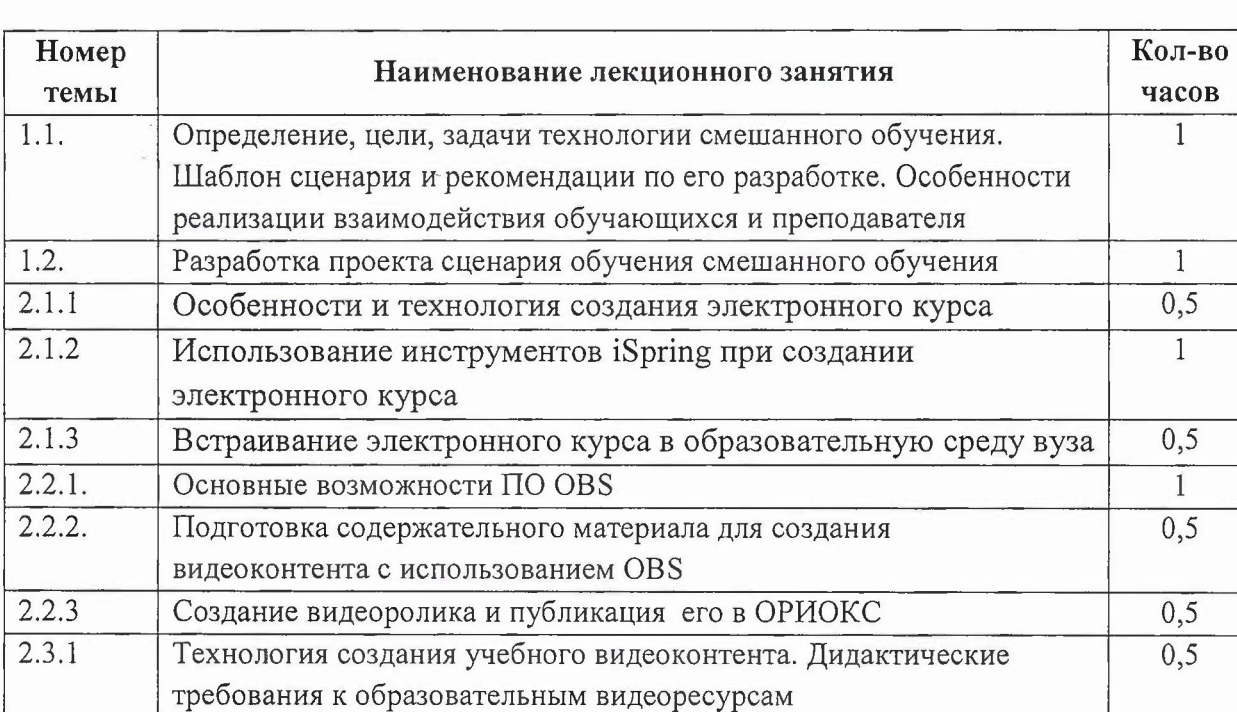

## **Перечень лекционных занятий**

#### **Перечень** практических **занятий**

2.3.2 Структура и контент видео. Эффективная подача учебного 0,5

материала. Презентации в учебных видео

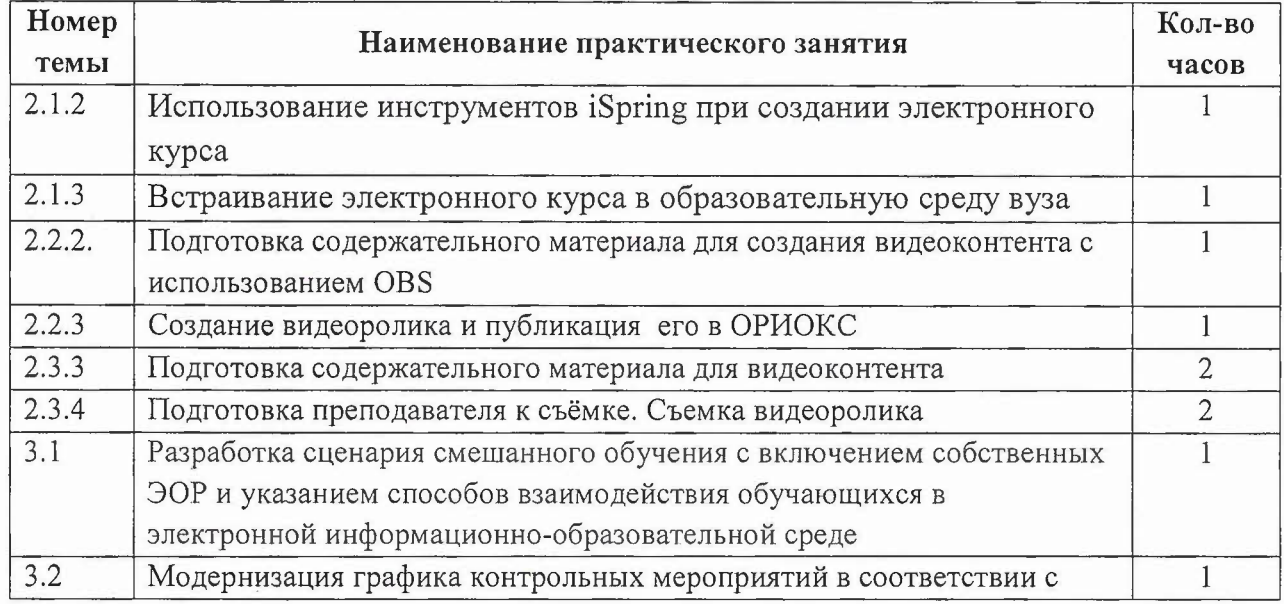

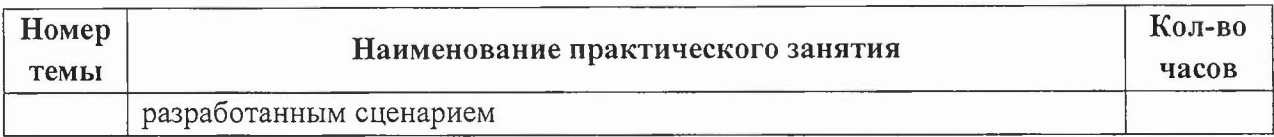

# **Самостоятельная работа слушателей**

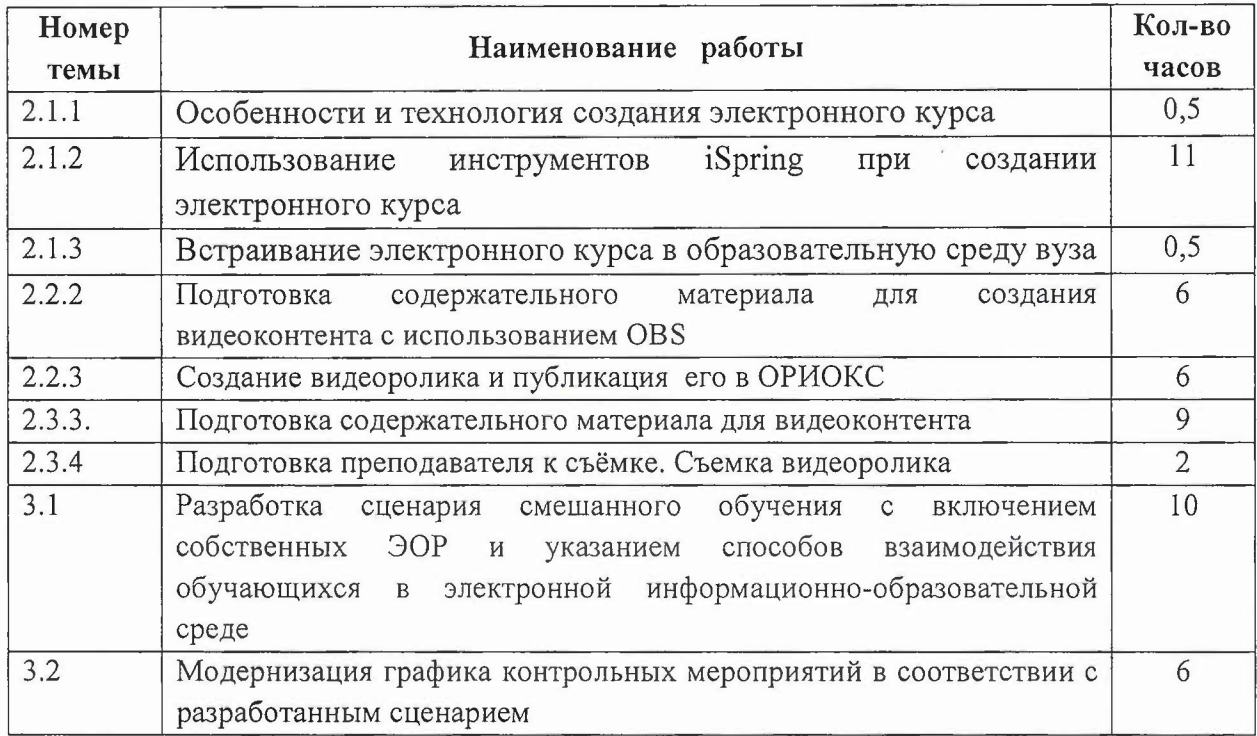

# **4. Материально-технические условия реализации программы**

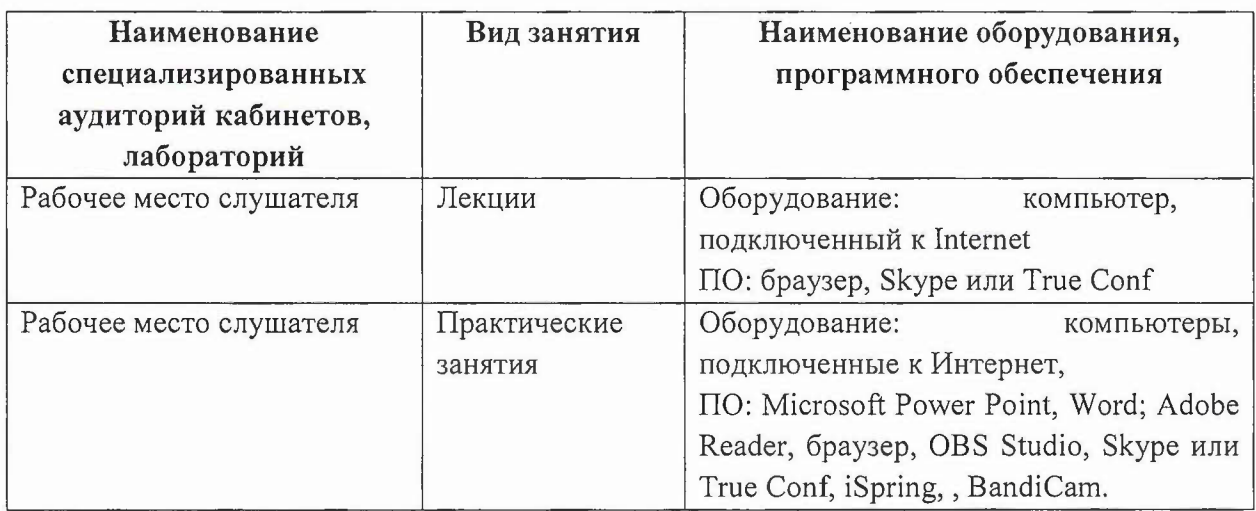

#### **5.** Учебно-методическое **обеспечение программы**

- 1. Цифровая дидактика: **11** принципов https://lala.lanbook.com/cifrovaya-didaktika-11-osnovnyhprincipov (дата обращения: 21.02.2022).
- 2. Цифровая дидактика. Электронный педагогический журнал https://xn-- 80aaaflaydctb3bza0bu4a3n.net/
- 3. Текст в обучении. Ч.1. Электронная типографика [URL:https://www.youtube.com/watch?v=K5Ht4V](http://URL:https://www.youtube.com/watch?v=K5Ht4V) 20Bw&list=PLaaItScJaf8Y3K52e3HYzOYGLv HF7Hgb8&index=78 (дата обращения: 19.02.2022).
- 4. Текст в обучении. Ч.2. Текст как медиа: новые формы и структуры URL: [https://www.youtube.com/watch?v=CugiD3F3iRO&list=PLaaItScJaf8Y3K52e3HYzOYGLvHF7Hg](http://https://www.youtube.com/watch?v=CugiD3F3iRO&list=PLaaItScJaf8Y3K52e3HYzOYGLvHF7Hg) b8&index=75 (дата обращения: 19.02.2022).
- 5. Как сделать обучающее видео в офисе или дома пошаговое руководство URL: [https://www.ispring.ru/elearning-insights/kak-sdelat-videourok-v-ofise](http://https://www.ispring.ru/elearning-insights/kak-sdelat-videourok-v-ofise) (дата обращения: 19.02.2022).
- 6. Мастер-класс по разработке курсов в Moodle (начальный уровень): [https://WWW.yolltube.com/watch?v=cxaDwWYwq9k&list=PLaaItScJaf8Y3K52e3HYzOYGLvHF7](http://https://WWW.yolltube.com/watch?v=cxaDwWYwq9k&list=PLaaItScJaf8Y3K52e3HYzOYGLvHF7) Hgb8&index=76 (дата обращения: 19.02.2022).
- 7. Тихонов М. Р. Инструкция по работе в Moodle, сопряженный с ОРИОК https://orioks.miet.ru/main/view-news?id=51 (дата обращения: 20.02.2022). 1. Instruktsiya po rabote s kursami v Moodle (1).docx (дата обращения: 20.02.2022).

## **6. Оценка качества освоения программы**

Слушатель считается аттестованным, если имеются:

- разработанный электронный контент, встроенный в методику смешанного обучения и размещенный в ОРИОКС;
- положительные заключения экспертов (преподавателей программы) о сценарии смешанного обучения, электронном контенте, встроенном в сценарий обучения и размещенный в ОРИОКС

## **7. Составители программы**

Доцент СПИНТех, к.т.н. Н.Ю. Соколова

Heres

Доцент ИРГип, к. ист.Н. Т. В. Попова